## 6.2 Revisão do produto vetorial

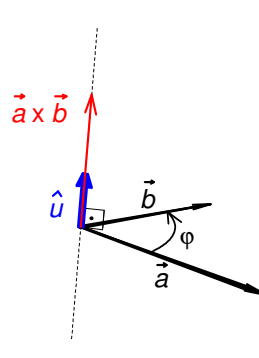

Fig. 6.2.1 Construção do produto vetorial de dois vetores. Repare que a figura mostra vetores de diferentes espaços. Se supusermos que os vetores  $\vec{a}$  e  $\vec{b}$  são vetores deslocamento, há no desenho vetores cujos módulos são distâncias (mostrados em preto), há um vetor do espaço dos vetores com módulo numérico (vetor unitário mostrado em azul) e há um vetor cujo módulo é medido em cm<sup>2</sup> (mostrado em vermelho). Na figura todos foram desenhados no espaço dos vetores deslocamento usando alguma identificação, por exemplo,  $1\rightarrow 1$ cm,  $1 \text{cm}^2 \rightarrow 0.5 \text{cm}$ .

O produto vetorial que aparece na fórmula (6.1.12) vai nos acompanhar até o fim do semestre, e é bom rever suas propriedades. Primeiramente veremos sua construção  $\ddot{\cdot}$ 

geométrica. Para formar o produto  $\vec{a} \times \vec{b}$  de dois vetores  $\vec{a} \cdot \vec{b}$  e  $\vec{b}$ , determinamos uma reta que é perpendicular ao plano formado pelos vetores. Depois usamos esta reta como eixo de giro e giramos do vetor  $\vec{a}$  até o vetor  $\vec{b}$  $\overrightarrow{ }$ . O sentido do giro não importa, mas, para evitar uma futura multiplicação por um valor negativo de um seno, é aconselhável escolher o giro que corresponda a um ângulo no intervalo  $[0, \pi]$ . Neste passo do giro é importante reparar na ordem dos fatores do produto. Temos que girar do fator que se escreve primeiro no papel até o fator que se escreve depois (escrevendo da esquerda para a direita como em Português). Depois se define um vetor unitário *u*ˆ cuja direção é a direção do eixo de giro, e cujo sentido é tal que o giro junto com um avanço neste sentido define um parafuso direito. Obtemos finalmente o produto  $\vec{a} \times \vec{b}$  multiplicando sentido define um parafuso direito. Obtemos finalmente o produto  $\vec{a} \times \vec{b}$  multiplicando este vetor unitário *u*<sup>1</sup> pelo produto dos módulos de  $\vec{a}$  e  $\vec{b}$ h<br>H e pelo seno do ângulo ϕ de giro.

$$
\vec{a} \times \vec{b} = \hat{u} |\vec{a}| |\vec{b}| \operatorname{sen} \varphi \qquad (6.2.1)
$$

 $\hat{u}$  e φ estão indicados na figura 6.2.1. Alunos com vocação para engenharia certamente já desmontaram e montaram uma porção de aparelhos e sabem em que sentido um parafuso avança num determinado giro. Mas os alunos sem esta vivência podem determinar o sentido do vetor unitário desta construção com uma regra baseada na anatomia humana. Curve o dedo indicador da sua mão direita de tal forma que este dedo acompanhe a seta do giro. Estique seu polegar para ficar perpendicular ao plano definido pelo seu indicador curvo. Então o polegar aponta no sentido do vetor *u*ˆ .

Esta construção é relativamente complicada. Calcular o produto algebricamente é mais fácil. Uma vez que se representam os vetores  $\vec{a}$  e  $\vec{b}$ u<br>; numa base ortonormal, podemos calcular o produto a partir dos produtos dos vetores básicos. Este produto é antissimétrico

$$
\vec{a} \times \vec{b} = -\vec{b} \times \vec{a}
$$
 (6.2.2)

Consequentemente todos os produtos  $\hat{x} \times \hat{x}$ ,  $\hat{y} \times \hat{y}$  e  $\hat{z} \times \hat{z}$  são zero. Para falar algo sobre os demais produtos dos vetores básicos, temos que supor algo a respeito da base. Geralmente usa-se uma base direita. Para definir uma *quiralidade*<sup>1</sup> ou lateralidade de

 $\overline{a}$ 

 $1$  Do grego χειρ (mão).

uma base ortonormal, os vetores básicos devem ter uma ordem, por exemplo, *x*ˆ como o primeiro vetor, *y*ˆ como o segundo e *z*ˆ como último. Então uma base é chamada de direita se um giro por 90° em volta do terceiro vetor básico que leva o primeiro vetor básico para o segundo junto com um avanço na direção e no sentido do terceiro vetor básico define um parafuso direito. A figura 6.2.1 mostra uma base esquerda e uma direita. Usaremos sempre bases direitas neste curso.

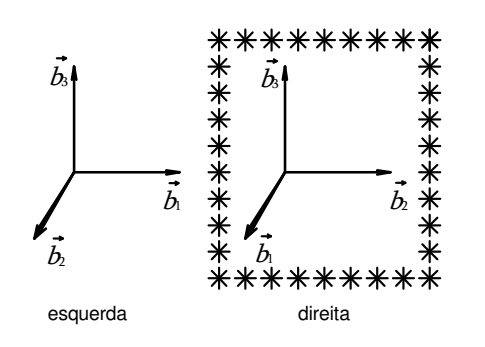

Fig. 6.2.2 Base esquerda e direita de trincas ordenadas de vetores ortogonais.

Para uma base ortonormal direita  $\langle \hat{x}, \hat{y}, \hat{z} \rangle$ arrumamos os símbolos *x*ˆ , *y*ˆ e *z*ˆ num círculo como mostra a figura 6.2.3. A multiplicação de dois dos vetores básicos na ordem indicada na figura, que chamaremos de *ordem cíclica*, resulta no outro vetor básico, isto é, no vetor que não é um dos dois fatores do produto. Se a ordem for

inversa, chamada de *anticíclica*, resulta o negativo do outro vetor básico. Por exemplo, temos  $\hat{z} \times \hat{x} = \hat{y}$  e  $\hat{z} \times \hat{y} = -\hat{x}$ .

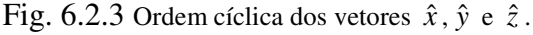

 $\overline{x}$  y z

Para multiplicar dois vetores  $\vec{a}$  e  $\vec{b}$  $\overline{a}$ , escrevemos estes vetores na base  $\langle \hat{x}, \hat{y}, \hat{z} \rangle$ :  $\vec{a} = \hat{x} a_x + \hat{y} a_y + \hat{z} a_z$  e  $\overline{\phantom{a}}$ 

 $\vec{b} = \hat{x}b_x + \hat{y}b_y + \hat{z}b_z$ . Para formar o produto  $\vec{a} \times \vec{b}$ , escrevemos simplesmente as expressões com os vetores básicos no produto  $(\hat{x}a_x + \hat{y}a_y + \hat{z}a_z) \times (\hat{x}b_x + \hat{y}b_y + \hat{z}b_z)$ e multiplicamos todos os pares de termos:

$$
\begin{aligned}\n\left(\hat{x}a_x + \hat{y}a_y + \hat{z}a_z\right) \times \left(\hat{x}b_x + \hat{y}b_y + \hat{z}b_z\right) &= \\
&= \underbrace{\hat{x}a_x \times \hat{x}b_x}_{=0} + \underbrace{\hat{x}a_x \times \hat{y}b_y}_{=\hat{z}a_xb_y} + \dots + \underbrace{\hat{z}a_z \times \hat{z}b_z}_{=0}\n\end{aligned}
$$
(6.2.3)

O resultado pode ser escrito formalmente como um determinante:

$$
\vec{a} \times \vec{b} = \det \begin{pmatrix} \hat{x} & \hat{y} & \hat{z} \\ a_x & a_y & a_z \\ b_x & b_y & b_z \end{pmatrix}
$$
 (6.2.4)

Veremos quais são as propriedades algébricas do produto vetorial. A maioria dos produtos que usamos na física tem as propriedades de distributividade, simetria e associatividade:

$$
\text{distributividade do produto } \odot: \ \ (a+b) \odot c \quad = \quad a \odot c + b \odot c
$$
\n
$$
a \odot (b+c) \quad = \quad a \odot b + a \odot c \tag{6.2.5}
$$

$$
simetria do produto \odot: a \odot b = b \odot a \tag{6.2.6}
$$

associatividade do produto $\odot$ :  $a \odot (b \odot c) = (a \odot b) \odot c$  (6.2.7)

O produto vetorial  $\times$  é uma verdadeira quimera entre os produtos. A única das três propriedades mencionadas que se aplica também para o produtor vetorial é a distributividade:

$$
\begin{cases}\n(\vec{a} + \vec{b}) \times \vec{c} = \vec{a} \times \vec{c} + \vec{b} \times \vec{c} \\
\vec{a} \times (\vec{b} + \vec{c}) = \vec{a} \times \vec{b} + \vec{a} \times \vec{c}\n\end{cases}
$$
\n(6.2.8)

Já mencionamos acima que vale a antissimetria (6.2.2) no lugar da simetria para o produto vetorial. Nem mesmo a associatividade é valida, como podemos ver com contraexemplos:  $\hat{z} \times (\hat{z} \times \hat{x}) = \hat{z} \times \hat{y} = -\hat{x}$ , mas  $(\hat{z} \times \hat{z}) \times \hat{x} = 0$ . Mas há uma outra propriedade válida para o produto vetorial que substitui a associatividade. Esta outra propriedade é conhecida com o nome de *identidade de Jacobi*<sup>2</sup>:

$$
\begin{bmatrix}\n\vec{a} \times (\vec{b} \times \vec{c}) + \vec{c} \times (\vec{a} \times \vec{b}) + \vec{b} \times (\vec{c} \times \vec{a}) = 0\n\end{bmatrix}
$$
\n(6.2.9)

Repare que em todos os três termos a estrutura de produtos e parênteses é a mesma, e que os vetores  $\vec{a}$ ,  $\vec{b}$  $\frac{1}{2}$  e *c* aparecem ciclicamente permutados nesta estrutura. A demonstração desta propriedade do produto vetorial é simples, mas trabalhosa. Simplesmente escreva os vetores genéricos  $\vec{a}$ ,  $\vec{b}$  e  $\vec{c}$  na base  $\langle \hat{x}, \hat{y}, \hat{z} \rangle$ , calcule os três termos e some tudo. Você obtém um número enorme de termos e, se você fizer tudo com cuidado, verá que na soma tudo se cancela.

Este produto vetorial iterado que aparece na identidade de Jacobi pode ser expresso com a ajuda do produto escalar. Você pode mostrar com cálculo explícito usando a base  $\langle \hat{x}, \hat{y}, \hat{z} \rangle$  que vale

$$
\vec{a} \times (\vec{b} \times \vec{c}) = \vec{b} (\vec{a} \cdot \vec{c}) - \vec{c} (\vec{a} \cdot \vec{b})
$$
 (6.2.10).

É útil memorizar esta relação; usá-la-emos frequentemente. Para facilitar a memorização inventou-se um nome especial para esta identidade: a *regra do bacmenoscab.*

Ocasionalmente usaremos também uma combinação de produto vetorial e escalar,  $\vec{a} \cdot (\vec{b} \times \vec{c})$ . Com a (6.2.4) percebemos que esta expressão pode ser escrita como o determinante

$$
\vec{a} \cdot (\vec{b} \times \vec{c}) = \det \begin{pmatrix} a_x & a_y & a_z \\ b_x & b_y & b_z \\ c_x & c_y & c_z \end{pmatrix}
$$
 (6.2.11).

Como os valores de determinantes não mudam com uma permutação cíclica das linhas da matriz, concluímos que o valor de  $\vec{a} \cdot (\vec{b} \times \vec{c})$  não muda numa permutação cíclica dos

 $\overline{a}$ 

<sup>&</sup>lt;sup>2</sup> Carl Gustav Jacob Jacobi (10/12/1804 – 18/02/1851) deu contribuições importantes sobre funções elípticas, sistemas dinâmicos, equações diferenciais e teoria dos números.

vetores  $\vec{a}$ ,  $\vec{b}$  $\overline{a}$  e *c* . No caso em que estes três vetores sejam vetores deslocamento, ou seja, classes de equivalência de pares ordenados de pontos no espaço físico, o módulo do valor de  $\vec{a} \cdot (\vec{b} \times \vec{c})$  é o volume do paralelepípedo gerado pelos três vetores.

## **Exercícios:**

**E 6.2.1:** Verifique que, com a atribuição  $\mathbb{B}_{xy} = B_z$ ,  $\mathbb{B}_{zx} = B_y$  e  $\mathbb{B}_{yz} = B_x$ , as fórmulas  $(6.1.7)$  e  $(6.1.11)$  fornecem o mesmo relacionamento entre vetor velocidade  $\vec{v}$  e vetor (v. 1777).<br>B[ $\vec{v}$ ].

**E 6.2.2**: Uma partícula com carga  $q = 1.6 \times 10^{-19}$ C se move com velocidade  $\vec{v} = \hat{x}10^5 \text{ms}^{-1} + \hat{y}2 \times 10^5 \text{ms}^{-1}$  num campo magnético  $\vec{B} = \hat{x}0.5T + \hat{z}2T$  $\overline{a}$ . Calcule a força magnética que atua sobre esta partícula. Se esta partícula tiver uma massa de  $1,67 \times 10^{-27}$ kg, qual é a aceleração gerada por esta força?

**E 6.2.3:** Tanto o produto vetorial como o produto escalar são lineares nos dois fatores do produto. Por esta razão basta mostrar a regra do bacmenoscab para todas as combinações de vetores básicos, isto é, para  $\vec{a} = \hat{x}, \vec{b} = \hat{y}, \vec{c} = \hat{z}, \vec{a} = \hat{x}, \vec{b} = \hat{x}, \vec{c} = \hat{z}, \dots$ . Use isto para mostrar a validade da regra do bacmenoscab. (Obviamente combinações que diferem apenas por permutações cíclicas dos vetores básicos não trazem informação nova e não precisam ser verificadas). Depois use a regra do bacmenoscab para demonstrar a identidade de Jacobi.